## **TP N°01 Résolution Numérique des Equations Différentielles**

## **I- Introduction :**

La quasi-totalité des dispositifs en électrotechnique, particulièrement les machines électriques, sont régit par des Equations Différentielles (ED). Il est important donc de comprendre et d'apprendre comment résoudre les ED.

On distingue deux types des méthodes de résolutions des ED : Méthodes analytiques. Méthodes numériques.

# **II. Objectif du TP**

La résolution numérique des ED.

## **III. Rappels Théoriques**

# **III. 1. Quelques méthodes de résolution des ED**

Dans la littérature on trouve beaucoup de méthodes numériques de résolution des ED, telles que :

La méthode de tir.

La méthode d'Euler.

La méthode de Runge-Kutta d'ordre 2 et d'ordre 4.

## **III. 2. Utilisation de SIMULINK/MATLAB pour résoudre ED**

On peut utiliser des logiciels pour résoudre les ED (tel que SIMULINK/MATLAB). Le principe consiste à utiliser des fonctions internes (ou des sous programmes), déjà implémentées dans la bibliothèque interne de ces logiciels, suivant des syntaxes spécifiques pour résoudre le problème.

## **IV. Travaux de simulation**

## **IV.1. Application 01**

Soit le dipôle R. C. série ci-contre alimenté par une source de tension e (t) produisant un échelon de tension E à partir de  $t_0$ .

Pour  $t < t0$ :  $i(t)=0$  et  $e(t)=0$ .

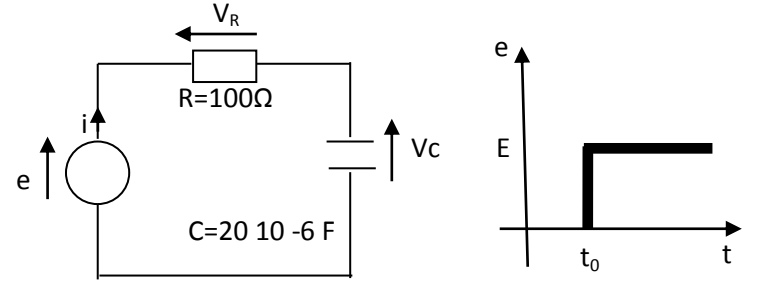

- 1. Représenter l'équation différentielle qui régit Vc(t) pour t>t0.
- 2. Résoudre analytiquement cette équation différentielle.
- 3. Utiliser Simulink pour résoudre l'équation différentielle.
- 4. Comparer les résultats analytiques avec les résultats numériques

#### **Année Universitaire 2023/2024**

#### **IV.2. Application 02**

Soit à résoudre l'équation différentielle suivante :

$$
\frac{d^2x}{dt} - 3\frac{dx}{dt} + 2x = 2t^2 - 6t + 4
$$
  
Ob:  

$$
x(0) = 0
$$
  

$$
\frac{dx(0)}{dt} = 0
$$

- 1. Trouver la solution analytique de  $x(t)$ .
- 2. Utiliser simulink/Matlab pour résoudre l'équation 1.
- 3. tracer les deux solutions (analytique et numérique) sur la même figure.

#### **V. Travaux Personnelles**

- 1. Soit  $(1+x) \cdot y'' + 2y' = 3x-1$ , avec  $y(1) = 2$  et  $y'(1) = -1$ . Trouvez  $y(2)$ .
- 2. Soit  $t^2y'' + ty' y = \sin(t)$ , avec  $y(2) = 5$  et  $y'(2) = 0$ . Trouvez  $y(3)$ .
- 3. Soit  $(s-s^2)x'' sx' + (s-2)x = 4$ , avec  $x\left(\frac{3}{2}\right) = 0$  et  $x'\left(\frac{3}{2}\right) = 1$ . Trouvez  $x(2)$ .

**4.** Le pendule pesant le plus simple est constitué d'un petit objet pesant accroché à une tige de masse négligeable devant celle de l'objet. L'autre extrémité de la tige est l'axe de rotation du pendule. Un tel pendule, sans viscosité, est appelé pendule pesant simple. On note θ(t) l'angle que fait le pendule par rapport à l'axe vertical, à un instant t, L la longueur de la tige, m sa masse et g l'accélération de la pesanteur. L'équation différentielle est donnée par

$$
\theta''(t) + \frac{g}{L}sin(\theta(t)) = 0
$$

Par exemple, avec le jeu de données g /L = 3 et les conditions initiales  $\theta(0) = 5\pi/6$  et  $\theta'(0) = 0$ .